# Svenska Smålandsstövareföreningen Protokoll: Konstituerande och Styrelsemöte 29/3 kl 18,30

Rubrik: Konstituerande och Styrelsemöte 29/3 kl 18,30

Mötesnummer:

Tid och datum: Onsdag 2023-03-29 kl. 18:30

Plats: Teams Beskrivning: N/A

Närvarande: Tore Nilsson, Peter Ledin, Lena Lindström, Stefan Knutsson, Lotta Friberg, Lennart Forslin, Sune Falk, Andreas

Lernstad, Petrus Nordlund, Kristoffer Nyberg

Ordförande: Tore Nilsson Protokollförare: Lena Lindström Attesterare: Stefan Knutsson

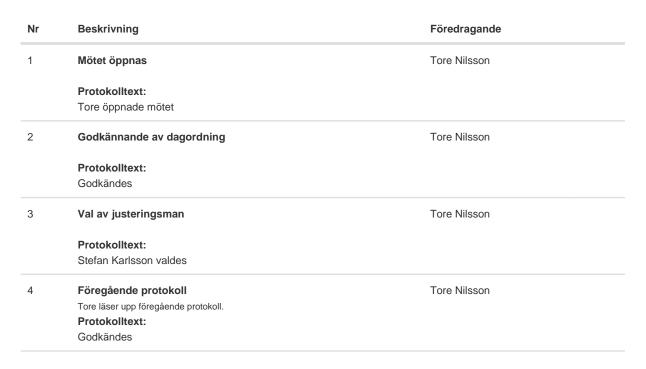

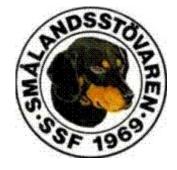

Nr Beskrivning Föredragande Tore Nilsson 5 Konstituerade av styrelsen Ny styrelse 2023 Protokolltext: Konstituering av styrelsen. Ordförande: Tore Nilsson. Sekreterare: Lena Lindström Vise ordförande: Peter Ledin Kassör: Stefan Knutsson Ledarmöten: Lotta Friberg, Sune Falk och Lennart Forslin. Adjungerande avelsråd: Kristoffer Nyberg Arbetsutskott skall bestå av ordförande och sekreterare. Att teckna firma utsågs ordförande och kassör var för sig. Adress för Svenska Smålandsstövarföreningen: Limmåsvägen 71, 13974 Fjärås. Avelskommitté: Kristoffer Nyberg är sammankallande, Mats Nilsson, Tore Nilsson, Petrus Nordlund och Therese Östensson. Redaktionskommitté: Tore Nilsson, Lena Lindström. PR ansvarig för vandringspriser utsågs Sune Falk Ansvarig för jakt och hundmässor: Lotta Friberg. Stefan Knutsson Försäljningsansvarig: Tore Nilsson. Ansvarig för hemsidan: Tore Nilsson. 6 Rapport ekonomi Stefan Knutsson Rapport ekonomi Protokolltext: - Problem att skriva ut dagens summa pga problem med banken. Finns 191 000kr på kontot. - Ungefär samma som förra året. - Budgeterat för 54 000kr för priser och årsbok. - Frågan ställdes om konferens budget. 7 Rapport AU Tore Nilsson Rapport AU Protokolltext: Inget speciellt att rapportera. 8 Avelskommittèn Tore Nilsson Protokolltext: - Tore informerar om att avelsrådet skall kolla in en ny ras för in korsning av en annan ras som ej tidigare inkorsats.

Nr Beskrivning Föredragande Medlemsinformation Tore Nilsson 9 a. Raskonferens 2023-06-03 Protokolltext: - Kennelklubbens medlems administration skall länkas ihop med våran hemsida så att det skall vara lättare att bli medlem. a. Peter Ledin har fått fram offerten. Lite frågor diskuterades ang middagsdetaljer m,m. - Frågan ställdes om vi kan försöka få med fler icke medlemmar till Raskonferensen, frågan diskuterades. - Sune kontaktar Thomas Boström om möjlighet med en föreläsning. - 3 rätters middag, summa för middag 100kr, föreningen sponsrar med 520 kr/middag. Sista anmälningsdag mitten av maj. - Anmälning för middagen via hemsidan. Lennart F tar emot dessa och samordnar. - Konferens 16,00-19,00 middag 20,00 föreslaget. Fastställer dagordningen/program vid ett möte längre fram. 10 Pågående ärnde Tore Nilsson a. Arkivering av dokument b. Lokalavdelningar Protokolltext: a. Bordlägges b. Tore ber Lennart om beskrivning om hur vår lokalavdelning skall fungera för presentation innan raskonferens. - Tipps om grupp som diskuterar de aktuella frågorna tex FB grupp. tex i kvartalet. 11 Nya ärende Tore Nilsson a. Beslut angående vandringsprisen Protokolltext: -Vandringspriser 2023 Rasmästare: Hare/räv SE59648/2020 Lilltemsan. Sune Falk Våmhus Räv: SE30464/2019 Toro. Daniel Ingehult Åsbro Vandringspriset: SE59648/2020 Lilltemsan, Sune Falk Unghundsklass bästa unghund Hare: SE49776/2021 Strömlyckans Driven. Roland Mårtensson Vårgårda Räv: SE53698/2021 Hångstaklackens Bella. Petrus Nordlund Fränsta Stig Franssons vpr: SE19329/2014 Lady. Birger Sundström Kalix Skaraborgs vpr: SE36518/2019 Pinnagreenens Janni, Christian Palm Ydre M&A Karlssons vpr: Ingen kvalificerad Skåningarnas vpr: SE19329/2014 Lady. Birger Sundström Kalix Bertil Johanssons vpr: SE32095/2018 Iron Man. Eivin Nilsson Bergeforsens Svenska finsktövareföreningens vpr: SE49776/2021 Strömlyckans Driven. Roland Mårtensson Vårgårda Sjöalta Vandringspris: SE30464/2019 Toro. Daniel Ingehult Åsbro. Sjöalta Vandringspriset går ut enl statuter till SE51350/2014 Barsjötorps Disa. Tobias Barse Väse Slåtteråsens unghundspris: SE49776/2021 Strömlyckans Driven. Roland Mårtensson Vårgårda

Smålandsstövareföreningens bruksuppfödarpris. Pinnangrenens

Smålandsstövareföreningens bruksavelspris.: SJCH SE26752/2014

Kennel. Jan Green Tenhult

Kronkilens Anki. Jan Green Tenhult.

| Nr | Beskrivning                                                                                               | Föredragande |
|----|----------------------------------------------------------------------------------------------------|--------------|
| 12 | Övriga frågor                                                                                             |              |
|    | Protokolltext: - Tore frågar- Ska vi lägga ut årsmötesprotokollet i årsboken? - Svar: Lägg in i årsboken. |              |

#### 13 Nästa möte

#### Protokolltext:

- tisdag 18/4-23 kl 18,30. Peter Ledin kallar till mötet.

Tore tackar och avslutar mötet.

Skapad 2023-04-02 07:16:09 UTC.

## Verifikat

Transaktion 09222115557490180127

#### Dokument

#### Protokoll

Huvuddokument

4 sidor

Startades 2023-04-02 09:16:21 CEST (+0200) av Reduca eSign (Re)

Färdigställt 2023-04-02 22:09:04 CEST (+0200)

#### Initierare

#### Reduca eSign (Re)

reduca-esign@reduca.se

### Signerande parter

#### Tore Nilsson (TN)

tore12117@telia.com

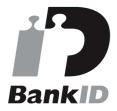

Namnet som returnerades från svenskt BankID var "TORE NILSSON"

Signerade 2023-04-02 09:18:28 CEST (+0200)

#### Stefan Knutsson (SK)

stefan@bjarvbyn.se

Signerade 2023-04-02 22:09:04 CEST (+0200)

### Lena Lindström (LL)

lena-li1@hotmail.com

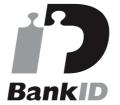

Namnet som returnerades från svenskt BankID var "LENA LINDSTRÖM"

Signerade 2023-04-02 09:18:10 CEST (+0200)

Detta verifikat är utfärdat av Scrive. Information i kursiv stil är säkert verifierad av Scrive. Se de dolda bilagorna för mer information/bevis om detta dokument. Använd en PDF-läsare som t ex Adobe Reader som kan visa dolda bilagor för att se bilagorna. Observera att om dokumentet skrivs ut kan inte integriteten i papperskopian bevisas enligt nedan och att en vanlig papperutskrift saknar innehållet i de dolda bilagorna. Den digitala signaturen (elektroniska förseglingen) säkerställer att integriteten av detta dokument, inklusive de dolda bilagorna, kan bevisas matematiskt och oberoende av Scrive. För er bekvämlighet tillhandahåller Scrive även en tjänst för att kontrollera dokumentets integritet automatiskt på: https://scrive.com/verify

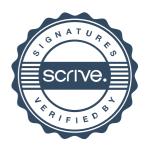